# LEARNING ibm-midrange

Free unaffiliated eBook created from **Stack Overflow contributors.** 

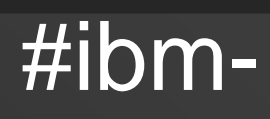

## midrange

### **Table of Contents**

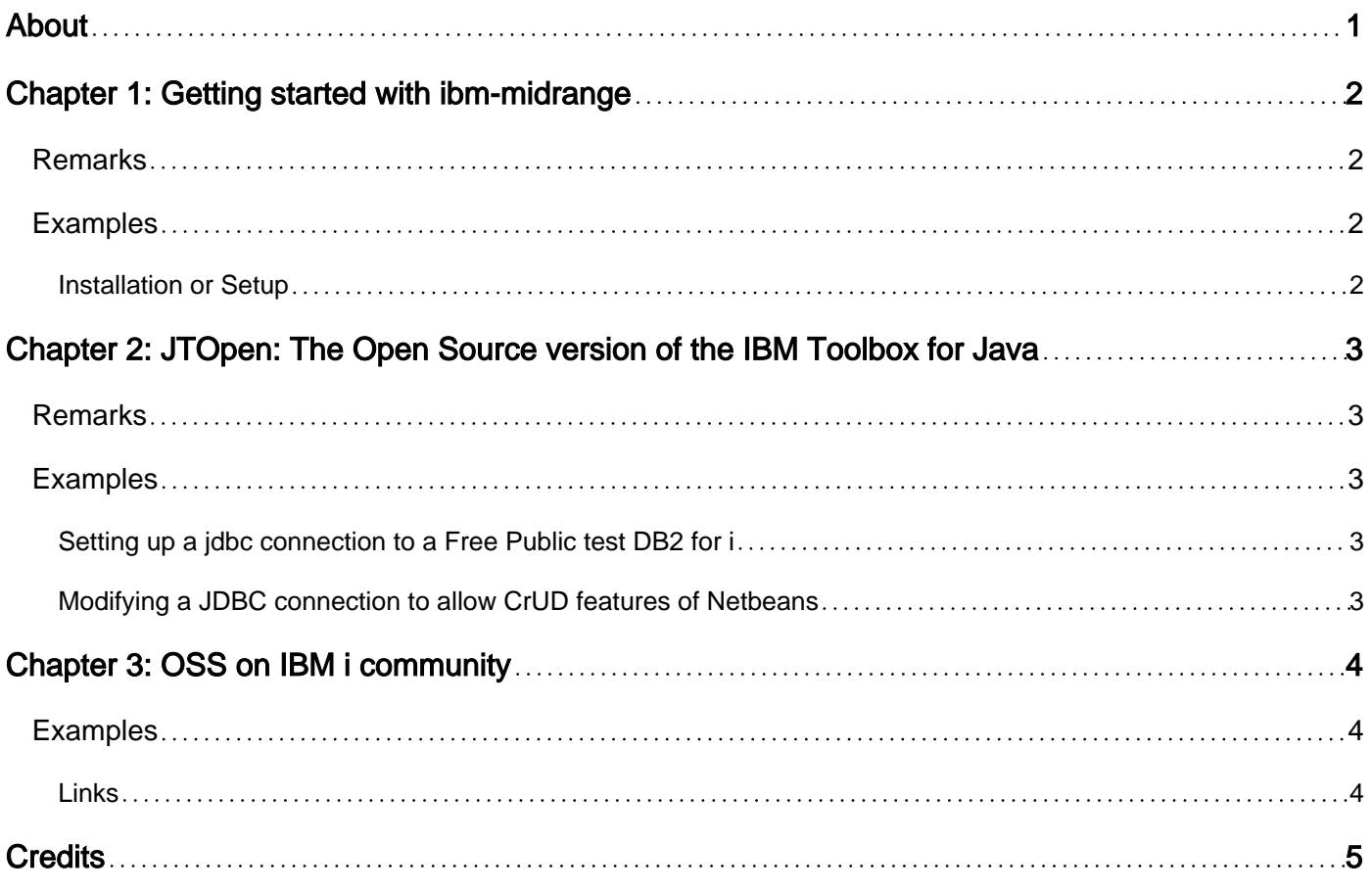

<span id="page-2-0"></span>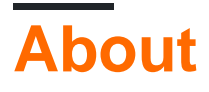

You can share this PDF with anyone you feel could benefit from it, downloaded the latest version from: [ibm-midrange](http://riptutorial.com/ebook/ibm-midrange)

It is an unofficial and free ibm-midrange ebook created for educational purposes. All the content is extracted from [Stack Overflow Documentation,](https://archive.org/details/documentation-dump.7z) which is written by many hardworking individuals at Stack Overflow. It is neither affiliated with Stack Overflow nor official ibm-midrange.

The content is released under Creative Commons BY-SA, and the list of contributors to each chapter are provided in the credits section at the end of this book. Images may be copyright of their respective owners unless otherwise specified. All trademarks and registered trademarks are the property of their respective company owners.

Use the content presented in this book at your own risk; it is not guaranteed to be correct nor accurate, please send your feedback and corrections to [info@zzzprojects.com](mailto:info@zzzprojects.com)

## <span id="page-3-0"></span>**Chapter 1: Getting started with ibm-midrange**

#### <span id="page-3-1"></span>**Remarks**

IBM midrange is a generic term which encompasses a family of 'baby mainframe' computers which IBM have been making since the late 1960s.

- 1969: [System/3](http://www-03.ibm.com/ibm/history/exhibits/rochester/rochester_4008.html). System/3 is not compatible with IBM's System/360, and it costs about half as much. The primary programming language is RPG II.
- 1975: [System/32](http://www-03.ibm.com/ibm/history/exhibits/rochester/rochester_4017.html) is announced.
- 1977: [System/34](http://www-03.ibm.com/ibm/history/exhibits/vintage/vintage_4506VV2236.html) is announced along with a new family of 'dumb' terminals: the 5250 series.
- 1978: [System/38](http://www-03.ibm.com/ibm/history/exhibits/rochester/rochester_4009.html) was announced. System/38 was intended to replace System/3, and had a radically different architecture.
- 1983: [System/36](http://www-03.ibm.com/ibm/history/exhibits/rochester/rochester_4018.html) is announced as a follow on to System/34.
- 1988: [AS/400](http://www-03.ibm.com/ibm/history/exhibits/rochester/rochester_4010.html) is announced as a follow on to both System/38 and System/36. It runs System/38 code natively, and has an emulator for System/36 code.
- 2000: eServer iSeries is announced. For a brief history of the AS/400 to iSeries transition, see [A Brief history of AS/400](http://www-03.ibm.com/ibm/history/documents/pdf/as400.pdf).
- 2008: Power Systems is announced. This is a merger of the iSeries and pSeries lines into a single system.

While System/3, /32, /34, /36 all had flat, non-relational file systems (much like a Windows PC), System/38, AS/400, iSeries, and Power all have a midrange version of DB2 built-in. In addition to DB2, IBM i (the name of the operating system) also has a subset of AIX called PASE, a \*nix-like shell called QShell, and Java built-in. The primary programming language is ILE RPG, which allows for embedded SQL as well as 'native' record level access I/O. Additionally, to retain compatibility with prior generations of the operating system, Rexx, CL (the native command scripting language), DDS (for describing database, and device files), and earlier versions of RPG are still supported. IBM i 7.2 and up includes open source software like Python, Node.js, and GCC.

#### <span id="page-3-2"></span>**Examples**

<span id="page-3-3"></span>**Installation or Setup**

Detailed instructions on getting ibm-midrange set up or installed.

Read Getting started with ibm-midrange online: [https://riptutorial.com/ibm](https://riptutorial.com/ibm-midrange/topic/2390/getting-started-with-ibm-midrange)[midrange/topic/2390/getting-started-with-ibm-midrange](https://riptutorial.com/ibm-midrange/topic/2390/getting-started-with-ibm-midrange)

## <span id="page-4-0"></span>**Chapter 2: JTOpen: The Open Source version of the IBM Toolbox for Java**

#### <span id="page-4-1"></span>**Remarks**

JTOpen links

<https://gist.github.com/phpdave/52d6d8f135181a042901b2918141f82a#file-zdocumentation-md>

## <span id="page-4-2"></span>**Examples**

<span id="page-4-3"></span>**Setting up a jdbc connection to a Free Public test DB2 for i**

[https://godzillai5.wordpress.com/2016/08/20/db2-for-i-in-the-cloud-connecting-to-pub400-via-jdbc](https://godzillai5.wordpress.com/2016/08/20/db2-for-i-in-the-cloud-connecting-to-pub400-via-jdbc-in-netbeans/)[in-netbeans/](https://godzillai5.wordpress.com/2016/08/20/db2-for-i-in-the-cloud-connecting-to-pub400-via-jdbc-in-netbeans/)

<span id="page-4-4"></span>**Modifying a JDBC connection to allow CrUD features of Netbeans**

[https://godzillai5.wordpress.com/2016/08/21/jdbc-jt400-setting-to-get-crud-and-show-sql-features](https://godzillai5.wordpress.com/2016/08/21/jdbc-jt400-setting-to-get-crud-and-show-sql-features-added-in-netbeans-with-ibm-db2-for-i/)[added-in-netbeans-with-ibm-db2-for-i/](https://godzillai5.wordpress.com/2016/08/21/jdbc-jt400-setting-to-get-crud-and-show-sql-features-added-in-netbeans-with-ibm-db2-for-i/)

Read JTOpen: The Open Source version of the IBM Toolbox for Java online: [https://riptutorial.com/ibm-midrange/topic/5585/jtopen--the-open-source-version--of-the-ibm](https://riptutorial.com/ibm-midrange/topic/5585/jtopen--the-open-source-version--of-the-ibm-toolbox-for-java)[toolbox-for-java](https://riptutorial.com/ibm-midrange/topic/5585/jtopen--the-open-source-version--of-the-ibm-toolbox-for-java)

## <span id="page-5-0"></span>**Chapter 3: OSS on IBM i community**

#### <span id="page-5-1"></span>**Examples**

<span id="page-5-2"></span>**Links**

- [COMMON](http://www.common.org/open-source/)
- [Gitter chat group](https://gitter.im/Club-Seiden/IBMiOSS_Public)
- [IBM developerWorks wiki](https://www.ibm.com/developerworks/community/wikis/home?lang=en#!/wiki/IBM%20i%20Technology%20Updates/page/Open%20Source%20Technologies)
- [LinkedIn group for connections](https://www.linkedin.com/groups/8531863)
- [Mailing list on Midrange.com](http://lists.midrange.com/mailman/listinfo/opensource)
- [Wiki on BitBucket](https://bitbucket.org/ibmi/opensource/wiki/Home)

Read OSS on IBM i community online: [https://riptutorial.com/ibm-midrange/topic/2570/oss-on-ibm](https://riptutorial.com/ibm-midrange/topic/2570/oss-on-ibm-i-community)[i-community](https://riptutorial.com/ibm-midrange/topic/2570/oss-on-ibm-i-community)

## <span id="page-6-0"></span>**Credits**

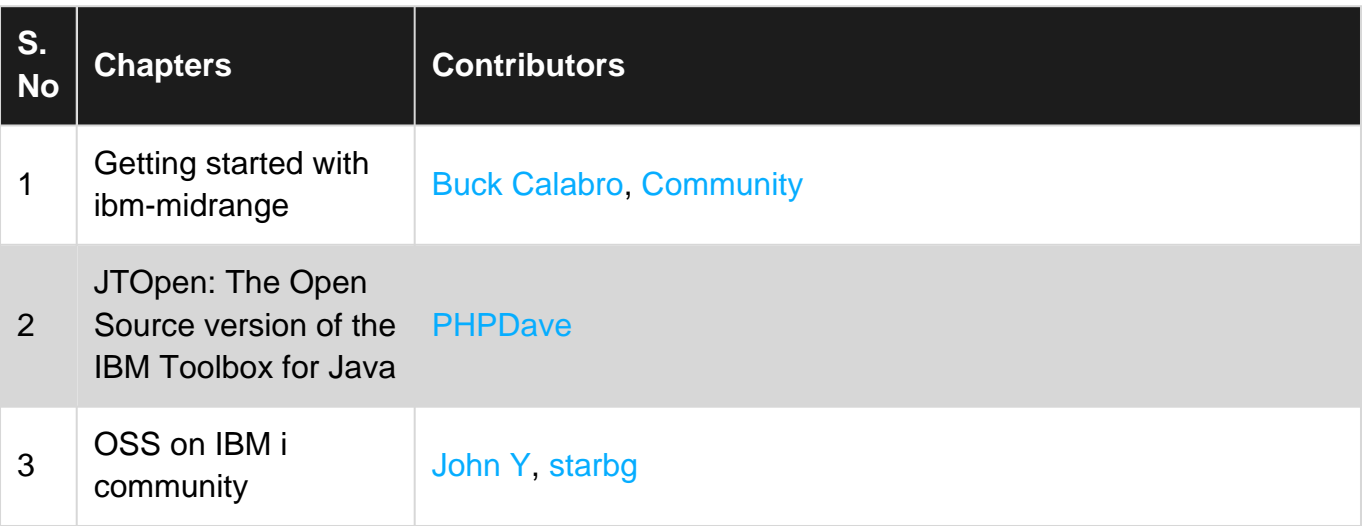